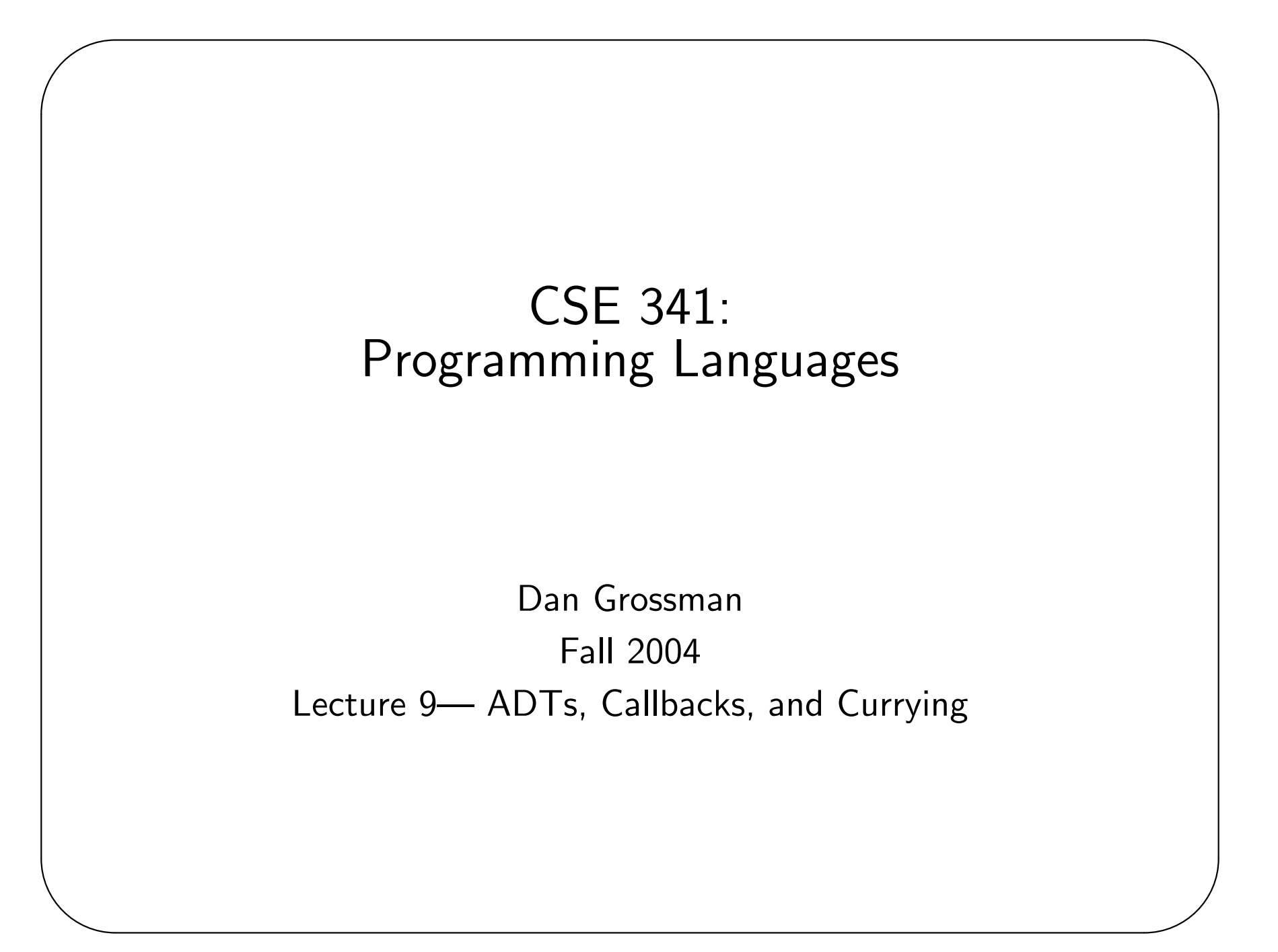

#### Key idioms with closures

- Create similar functions
- Pass functions with private data to iterators (map, fold, ...)
- Combine functions

✬

- Provide an ADT
- As a *callback* without the "wrong side" specifying the environment.
- Partially apply functions ("currying")

### Provide an ADT

 $\overline{\phantom{a}}$ 

A record of functions is much like an object.

Free variables are prviate variables.

Our "set" example is fancy stuff, but you should be able to understand it.

```
datatype set = S of {add:int \rightarrow set, member:int \rightarrow bool}
val empty_set = fn : unit \rightarrow set
```
## Callbacks

 $\overline{\phantom{a}}$ 

A common idiom: Library takes a function to apply later, when an event occurs. Examples:

- When a key is pressed, a mouse moved, etc.
- When a packet arrives from the network

The function may be a filter ("I want the packet") or return a result ("draw a line"), etc.

Library may accept multiple callbacks. Different callbacks may need different private state with different types.

Fortunately, the type of a function does not depend on the type of free variables.

Note: This is why Java added anonymous inner classes (for "event listeners").

#### Callback example (with mutable state!)

Library interface:

 $\overline{\phantom{a}}$ 

```
datatype \text{action} = \ldotsfun register_callback : ((int -> bool),action) -> unit
Library implementation (mutation, but hidden from clients)
val cbs : (int \rightarrow bool) list ref = ref []
fun register_callback f = cbs := f::(cbs)fun on event i =let fun f l =
         case l of
           \Box \Rightarrow \Box| (f,a):t1 \Rightarrowif (f i) then a::(f tl) else inner tl
    in f (!cbs) end
```
#### Example continued

 $\overline{\phantom{a}}$ 

✫

```
Clients (kind of pseudocode):
```

```
register_callback ((fn i => true), Log ...)
register_callback ((fn i => i = 80), Http_get \ldots)
val lst = countup(1,10)fun in 1st j =
  case lst of [] => false | hd::tl => hd=j orelse in_lst tl
register_callback (in_lst, Other ...)
```
Key point: client functions can use client-defined data, without library knowing anything about that data

# Partial application ("currying")

Recall every function in ML takes exactly one argument.

Previously, we simulated multiple arguments by using one n-tuple argument.

Another way: take one argument and return a function that takes another argument and ...

This is called "currying" because of someone named Curry.

Example:

✫

 $\overline{\phantom{a}}$ 

```
val inorder3 = fn x \Rightarrow fn y \Rightarrow fn z \Rightarrowz \geq y andalso y \geq x((inorder3 4) 5) 6
inorder3 4 5 6
val is_pos = inorder3 0 0
```
## More currying idioms

 $\overline{\phantom{a}}$ 

Currying is particularly convenient when creating similar functions with iterators:

```
fun fold_old (f, acc, l) =case l of
    \Box => acc
  | hd::t1 \Rightarrow fold\_old (f, f(acc, hd), t1)fun fold new f = fn acc => fn l =>
  case l of
    \Box => acc
  | hd:t = > fold_new f (f(acc, hd)) tl
fun sum1 = fold_old ((fn (x,y) => x+y), 0, 1)
val sum2 = \text{fold\_new} (fn (x, y) \Rightarrow x+y) 0
There's even convenient syntax: fun fold_new f acc 1 = ...
```
### Currying vs. Pairs

✬

✫

Currying is elegant, but a bit backward: the function writer chooses which *partial application* is most convenient.

Of course, it's easy to write wrapper functions:

```
fun other_curry1 f = fn x => fn y => f y xfun other_curry2 f x y = f y xfun curry f \times y = f(x, y)fun uncurry f(x,y) = f(x, y)
```
Digression: There's something really, really intriguing about the types of curry and uncurry if you pronounce  $\rightarrow$  as *implies* and  $*$  as *and*.

## Function-Call Efficiency

✬

✫

First: Function calls take constant  $(O(1))$  time, so until you're using the right algorithms and have a critical bottleneck, forget about it.

That said, ML's "all functions take one argument" can be inefficient in general:

- Create a new  $n$ -tuple
- Create a new function closure

In practice, implementations *optimize* common cases. In some implementations, *n*-tuples are faster (avoid building the tuple). In others, currying is faster (avoid building intermediate closures).

In the  $< 1$  percent of code where detailed efficiency matters, you program against an implementation. Bad programmers worry about this stuff at the wrong stage and for the wrong code.